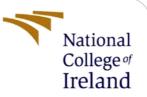

# **Configuration Manual**

MSc Research Project Data Analytics

Shaik Nasir Vali Student ID: 21166421

School of Computing National College of Ireland

Supervisor:

Hicham Rifai

#### National College of Ireland

#### **MSc Project Submission Sheet**

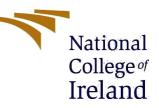

#### School of Computing

| Student<br>Name:        | Shaik Nasir Vali                                |                |      |  |  |
|-------------------------|-------------------------------------------------|----------------|------|--|--|
| Student ID:             | 21166421                                        |                |      |  |  |
| Programme :             | Data Analytics                                  | Year:          | 2022 |  |  |
| Module:                 | MSc Research Project                            |                |      |  |  |
| Lecturer:               | Hicham Rifai                                    |                |      |  |  |
| Submission<br>Due Date: | 15 / 12 / 2022                                  |                |      |  |  |
| Project<br>Title:       | Fake news detection using Deep learning and NLP |                |      |  |  |
| Word<br>Count:          | 715                                             | Page Count: 14 |      |  |  |

I hereby certify that the information contained in this (my submission) is information pertaining to research I conducted for this project. All information other than my own contribution will be fully referenced and listed in the relevant bibliography section at the rear of the project.

<u>ALL</u> internet material must be referenced in the bibliography section. Students are required to use the Referencing Standard specified in the report template. To use other author's written or electronic work is illegal (plagiarism) and may result in disciplinary action.

Signature: Shaik Nasir Vali

**Date:** 15/12/2022

#### PLEASE READ THE FOLLOWING INSTRUCTIONS AND CHECKLIST

| Attach a completed copy of this sheet to each project (including multiple copies) |  |
|-----------------------------------------------------------------------------------|--|
| Attach a Moodle submission receipt of the online project                          |  |
| submission, to each project (including multiple copies).                          |  |
| You must ensure that you retain a HARD COPY of the project,                       |  |
| both for your own reference and in case a project is lost or mislaid. It is       |  |
| not sufficient to keep a copy on computer.                                        |  |

Assignments that are submitted to the Programme Coordinator Office must be placed into the assignment box located outside the office.

| Office Use Only                  |  |
|----------------------------------|--|
| Signature:                       |  |
| Date:                            |  |
| Penalty Applied (if applicable): |  |

# **Configuration Manual**

# Fake News detection using Deep learning and Natural Language Processing

Shaik Nasir Vali Student ID: 21166421

# **1** Introduction

The configuration manual illustrates how to execute the research topic "Fake news detection using Deep Learning and NLP" step by step. The next sections have the details about software and hardware requirements for implementation. In order, the required computer code, associated aim, and output results are displayed. Machine Learning algorithms such as Decision tree classifier, Logistic Regression, NLP techniques and RNN with LSTM were used.

## 2 System Requirements

This section describes the system requirements for successfully implementing the project, and prior knowledge of the system specification is always before conducting experiments.

## 2.1 Hardware

The specifications utilized on the local system are as follows:

- 1. Hard-Disk Memory 500GB (SDD)
- 2. Processor Intel i5-6200U CPU
- 3. RAM 8GB
- 4. System OS 64-bit Windows 11

#### 2.2 Software

- 1. Python 3.9 Python covers most of the project
- 2. Microsoft Excel CSV file format was used through Excel
- 3. Postgres SQL It is used to load the data in jupyter notebook
- 4. Jupyer Notebook It is an IDE platform which can be accessed online, this was used to write python code from beginning till end.

# **3** Data Pre-processing and Evaluation

## 3.1 Installing packages

There are many packages that were installed to carry on particular tasks. The following figures show all the packages that were imported :

```
import pandas as p
        import matplotlib.pyplot as plt
        import seaborn as s
        import numpy as n
     import nltk
     from nltk.corpus import stopwords
     from nltk.stem.porter import PorterStemmer
     import re
     import string
        from wordcloud import WordCloud
  from sklearn.linear model import LogisticRegression
   from sklearn.tree import DecisionTreeClassifier
from tensorflow.keras.models import Sequential,load model
from tensorflow.keras.layers import LSTM, Dense
from tensorflow.keras.layers import Dropout, Activation, Flatten
import warnings
warnings.filterwarnings("ignore")
   import tqdm
   import tensorflow as tf
   import numpy as np
   import keras metrics # for recall and precision metrics
   from keras.preprocessing.sequence import pad_sequences
   from keras.preprocessing.text import Tokenizer
   from keras.layers import Embedding, LSTM, Dropout, Dense
   from keras.models import Sequential
   from keras.utils import to categorical
   from keras.callbacks import ModelCheckpoint, TensorBoard
   from sklearn.model_selection import train_test_split
   import time
   import numpy as np
   import pickle
   from keras.preprocessing.text import Tokenizer
                    Figure 1: Installing packages
```

#### 3.2 Data cleaning

The data which was taken from the public open-source site was already clean without any null values or duplicate values.

| df.shape                                                                                                    | Checking duplicate values of dataframe:                     |
|----------------------------------------------------------------------------------------------------|-------------------------------------------------------------|
| (3988, 4)<br>#show columns                                                                                                   | <pre>#Checking for duplicate data df.duplicated()</pre>     |
| df.columns                                                                                                    |                                                             |
| <pre>Index(['URLs', 'Headline', 'Body', 'Label'], dtype='object')</pre>                                                      | 0 False                                                     |
|                                                                                                    | 1 False                                                     |
| #To describe the dataframe<br>df.describe()                                                                                  | 2 False                                                     |
|                                                                                                    | 3 False                                                     |
| Label                                                                                                    | 4 False                                                     |
| count 3988.000000                                                                                                    |                                                             |
| mean 0.468405                                                                                                    | 4003 False                                                  |
| std 0.499063                                                                                                    | 4004 False                                                  |
| min 0.000000                                                                                                    | 4005 False                                                  |
| 25% 0.000000                                                                                                    | 4007 False                                                  |
| 50% 0.000000                                                                                                    | 4008 False                                                  |
| 75% 1.000000                                                                                                    | Length: 3988, dtype: bool                                   |
| max 1.000000                                                                                                    |                                                             |
| #Checking datatype and information about dataset<br>df.infa()                                                                | <pre>#find sum of duplicate data sum(df.duplicated())</pre> |
| <class 'pandas.core.frame.dataframe'=""><br/>Int54Index: 3988 entries, 0 to 4008<br/>Data columns (total 4 columns):</class> | 0                                                           |
| # Column Non-Null Count Dtype                                                                                                | #Checking sum of missing values                             |
| 0 URLs 3988 non-null object                                                                                                  | df.isnull().sum()                                           |
| 1 Headline 3988 non-null object<br>2 Body 3988 non-null object                                                               |                                                             |
| 3 Label 3988 non-null int64                                                                                                  | URLs 0                                                      |
| dtypes: int64(1), object(3)                                                                                                  | Headline 0                                                  |
| memory usage: 155.8+ KB                                                                                                    | Body Ø                                                      |
|                                                                                                    | Label 0                                                     |
|                                                                                                    | dtype: int64                                                |

Figure 2: Data cleaning

# 3.3 Encoding

Label Encoder was imported from sklearn and used in this study.

| var<br>le<br>for | r_mod<br>= Lab<br>r i in<br>df[i | earn.pre<br>= ['URLs<br>elEncode<br>var_mod<br>] = le.f | ', 'He<br>r()<br>: | eadlin |
|------------------|----------------------------------|---------------------------------------------------------|--------------------|--------|
| . h              | iead(                            | )                                                       |                    |        |
|                  | URLs                             | Headline                                                | Body               | Label  |
| 0                | 1617                             | 880                                                     | 1288               | 1      |
| 1                | 2933                             | 1395                                                    | 1521               | 1      |
| 2                | 2598                             | 2471                                                    | 2431               | 1      |
| 3                | 3071                             | 745                                                     | 1580               | 1      |
|                  |                                  |                                                         |                    |        |

Figure 3: Data Encoding

#### 3.4 Stemming, Normalization and Removal of Whitespaces & Stopwords

```
import nltk
from nltk.corpus import stopwords
from nltk.stem.porter import PorterStemmer
import re
import string
# remove whitespaces
df['Headline']=df['Headline'].str.strip()
# Lowercase the text
df['Headline'] = df['Headline'].str.lower()
#remove punctuation
punc = string.punctuation
table = str.maketrans('','',punc)
df['Headline']=df['Headline'].apply(lambda x: x.translate(table))
# tokenizing each message
df['word_tokens']=df.apply(lambda x: x['Headline'].split(' '),axis=1)
# removing stopwords
df['cleaned_text'] = df.apply(lambda x: [word for word in x['word_tokens'] if word not in stopwords.words('english')],axis=1)
# stemming
ps = PorterStemmer()
df['stemmed']= df.apply(lambda x: [ps.stem(word) for word in x['cleaned_text']],axis=1)
  remove single letter words
df['final_text'] = df.apply(lambda x: ' '.join([word for word in x['stemmed'] if len(word)>1]),axis=1)
```

Figure 4: Stemming, Normalization and Removal of whitespaces & stopwords

#### 3.5 Evaluation of Models

#### 3.5.1 Decision Tree Classifier

Decision Tree Classifier :

```
from sklearn.tree import DecisionTreeClassifier
dtree = DecisionTreeClassifier()
dtree.fit(X_train,y_train)
predictR = dtree.predict(X_test)
print("")
x = (accuracy_score(y_test,predictR)*100)
print('Accuracy result ofDecision Tree Classifier is:', x)
print("")
print("")
print('Classification report of Decision Tree Classifier : Results:')
print("")
print(classification_report(y_test,predictR))
xd = (accuracy_score(y_test,predictR)*100)
cm2=confusion_matrix(y_test,predictR)
print('Confusion Matrix result of Decision Tree Classifier : is:\n', confusion matrix(y test, predictR))
print("")
sensitivity1 = cm2[0,0]/(cm2[0,0]+cm2[0,1])
print('Sensitivity : ', sensitivity1 )
print("")
specificity1 = cm2[1,1]/(cm2[1,0]+cm2[1,1])
print('Specificity : ', specificity1)
```

Figure 5: Decision Tree Classifier

#### 3.5.2 Logistic Regression

Logistic Regression:

```
from sklearn.linear_model import LogisticRegression
logR= LogisticRegression()
logR.fit(X_train,y_train)
predictR = logR.predict(X_test)
print("")
x = (accuracy_score(y_test,predictR)*100)
print('Accuracy result of Logistic Regression is:', x)
print("")
print("")
print('Classification report of Logistic Regression : Results:')
print("")
print(classification_report(y_test,predictR))
xl = (accuracy_score(y_test,predictR)*100)
cm2=confusion_matrix(y_test,predictR)
print('Confusion Matrix result of Logistic Regression : is:\n', confusion_matrix(y_test,predictR))
print("")
sensitivity1 = cm2[0,0]/(cm2[0,0]+cm2[0,1])
print('Sensitivity : ', sensitivity1 )
print("")
specificity1 = cm2[1,1]/(cm2[1,0]+cm2[1,1])
print('Specificity : ', specificity1)
```

#### Figure 6: Logistics Regression

#### 3.5.3 Natural Language Toolkit

#### Figure 2: Data cleaning

```
# divide the set in training and test
from sklearn.model_selection import train_test_split
X,X_test,y,y_test = train_test_split(df.loc[:,'Headline':],df['Label'],test_size=0.2)
# Now we'll create a vocabulary for the training set with word count
from collections import defaultdict
vocab=defaultdict(int)
for text in X['final_text'].values:
    for elem in text.split(' '):
        vocab[elem]+=1
#!pip install wordcloud
```

```
from wordcloud import WordCloud
# Now we look at the types of words in ham and spam. We plot wordclouds for both
ham_text=' '.join(X.loc[y==0,'final_text'].values)
ham_wordcloud = WordCloud(background_color='white',max_words=2000).generate(ham_text)
spam_text=' '.join(X.loc[y==1,'final_text'].values)
spam_wordcloud = WordCloud(background_color='white',max_words=2000).generate(spam_text)
plt.figure(figsize=[20,30])
plt.imshow(spam_wordcloud,interpolation='bilinear')
plt.axis('off')
plt.axis('off')
plt.title('news:real')
```

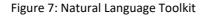

#### 3.5.4 RNN with LSTM

#### Figure 8: RNN with LSTM

| data_training[0:10]                                                            |
|--------------------------------------------------------------------------------|
| array([[0.57717718, 0.41849752, 0.5027972 ],                                   |
| [0.77297297, 0.56803685, 0.66573427],                                          |
| 0.74024024, 0.71545004, 0.81923077],                                           |
| 0.41231231, 0.97306875, 0.96888112],                                           |
| [0.53363363, 0.71899362, 0.52307692],                                          |
| [0.64204204, 0.51098512, 0.32132867],                                          |
| [0.51321321, 0.04429483, 0.80594406],                                          |
| [0.66126126, 0.52232459, 0.8513986],                                           |
| [0.56186186, 0.95038979, 0.03951049],                                          |
| [0.7039039 , 0.90077959, 0.98461538]])                                         |
| data_testing[0:10]                                                             |
| array([[0.67257435, 0.92416726, 0.32156589],                                   |
| [0.3986182 , 0.50815025, 0.56623558],                                          |
| [0.70501652, 0.88837704, 0.19888151],                                          |
| [0.63772905, 0.37632884, 0.41873471],                                          |
| [0.38329829, 0.53437279, 0.51031108],                                          |
| [0.13848002, 0.66158753, 0.92205523],<br>[0.69990988, 0.70056697, 0.23383432], |
| [0.03574647, 0.64989369, 0.70954212],                                          |
| [0.6581556, 0.32813607, 0.86158686],                                           |
| [0.8227596, 0.34691708, 0.8409647 ]])                                          |
|                                                                                |
| X_train1 = []                                                                  |
| y_train1 = []                                                                  |
| <pre>for i in range(60, data training.shape[0]):</pre>                         |
| X_train1.append(data_training[i-60:i])                                         |
| y_train1.append(data_training[i, 0])                                           |
|                                                                                |
| X_train, y_train = np.array(X_train1), np.array(y_train1)                      |
| X_train.shape                                                                  |
| (1934, 60, 3)                                                                  |
| Figure 9: Data training                                                        |
|                                                                                |

#### Figure 10:Data training for RNN

scores = model.predict(X\_test)

import math, time

```
print("")
trainScore = model.evaluate(X_train, y_train, verbose=0)
print('Train Score: %.2f MSE (%.2f RMSE)' % (trainScore[0], math.sqrt(trainScore[0])))
print("")
testScore = model.evaluate(X_test, y_test, verbose=0)
print('Test Score: %.2f MSE (%.2f RMSE)' % (testScore[0], math.sqrt(testScore[0])))
```

| <pre># Initialising the RNW model = Sequential() # Adding the first LSTM model.add(LSTM(24, return model.add(Dropout(0.2))</pre> |                                                                                                 | regularisation<br>hape=(X_train.shape[1], X_train.shape[2]))) # returns a sequence of                                                                                                    | of vectors of |
|----------------------------------------------------------------------------------------------------|-------------------------------------------------------------------------------------------------|----------------------------------------------------------------------------------------------------|---------------|
| # Adding a second LSTM L<br>model.add(LSTM(units = 5<br>#model.add(Dropout(0.2))                                                 |                                                                                                 | ngularisation                                                                                                    |               |
| model.add(Dense(10,activ                                                                                                    | ation='relu'))                                                                                  |                                                                                                    |               |
| # Adding the output layer<br>#model.add(Dense(1, active<br>model.add(Dense(1))                                                   |                                                                                                 |                                                                                                    |               |
| #model.add(Dense(units =<br># Compiling the RNN                                                                                  | 1))                                                                                             |                                                                                                    |               |
| model.compile(optimizer                                                                                                    | = 'adam', loss = 'mean_s                                                                        | <pre>squared_error',metrics=['accuracy'])</pre>                                                                                                    |               |
| <pre>history=model.fit(X_train # Model summary for numbe model.summary()</pre>                                                   |                                                                                                 |                                                                                                    |               |
| 4                                                                                                    |                                                                                                 |                                                                                                    | E.            |
| Epoch 2/18<br>3868/3868 [===================================                                                                     | ] - 55s<br>] - 55s<br>] - 55s<br>] - 55s<br>] - 55s<br>] - 55s<br>] - 56s<br>] - 56s<br>] - 55s | <pre>5 15ms/sample - loss: 0.0860 - accuracy: 2.5853e-04 5 14ms/sample - loss: 0.0827 - accuracy: 5.1706e-04 5 14ms/sample - loss: 0.0823 - accuracy: 5.1706e-04 5 14ms/sample - loss: 0.0823 - accuracy: 2.5853e-04 5 14ms/sample - loss: 0.0820 - accuracy: 2.5853e-04 5 14ms/sample - loss: 0.0820 - accuracy: 5.1706e-04 5 14ms/sample - loss: 0.0820 - accuracy: 5.1706e-04 5 14ms/sample - loss: 0.0817 - accuracy: 2.5853e-04 5 14ms/sample - loss: 0.0816 - accuracy: 5.1706e-04</pre> |               |
| Layer (type)                                                                                                    | Output Shape                                                                                    | Paran II                                                                                                    |               |
| lstm (LSTM)                                                                                                    | (None, 60, 24)                                                                                  | 2688                                                                                                    |               |
| dropout (Dropout)                                                                                                    | (None, 60, 24)                                                                                  | 0                                                                                                    |               |
| lstm_1 (LSTM)                                                                                                    | (None, 50)                                                                                      | 15000                                                                                                    |               |
| dense (Dense)                                                                                                    | (None, 10)                                                                                      | 510                                                                                                    |               |
| dense_1 (Dense)                                                                                                    | (None, 1)                                                                                       | 11                                                                                                    |               |
| Total params: 18,209<br>Trainable params: 18,209<br>Non-trainable params: 0                                                      |                                                                                                 |                                                                                                    |               |

#### 3.5.5 RNN with LSTM using GloVe embedding vectors

SEQUENCE\_LENGTH = 100 # the length of all sequences (number of words per sample) EMBEDDING\_SIZE = 100 # Using 100-Dimensional GloVe embedding vectors TEST\_SIZE = 0.20 # ratio of testing set BATCH\_SIZE = 64 EPOCHS =30 # number of epochs # to convert labels to integers and vice-versa
#Label2int = {"truthful": 0, "deceptive": 1} #added
#int2Label = {0: "truthful", 1: "deceptive"} #added label2int = {'Real':1, 'Fake':0} #added int2label = {0:'Fake', 1:'Real'} #added x=df['Headline'] x 9 Four ways Bob Corker skewered Donald Trump Linklater's war veteran comed speaks to moder... Trump's Fight With Corker Jeopardizes His Legi... Egypt's Cheiron wins tie-up with Pemex for Mex... 1 2 3 A Jason Aldean opens 'SNL' with Vegas tribute CNN and Globalist Exposed - Steve Quayle and A... 4003 4004 Trends to Watch 4004 Prends to Watten 4005 Trump Jr. Is Soon To Give A 30-Minute Speech F... 4007 China to accept overseas trial data in bid to ... 4008 Vice President Mike Pence Leaves NFL Game Beca... Name: Headline, Length: 3988, dtype: object x=list(x) x "CNN Hero Mona Patel: Sparkle Twins', 'Las Vegas Shooting Makes Country Guitarist Change His Mind On Guns', 'Netflix fends off criticism over Canada investment', . 'Netflix fends off criticism over Canada investment',
'Huge Triangle Shadow In The Sky In Louisiana',
'Kenyan Election Officials Open New Vote to All Original Candidates',
'Some Tips for Selecting The Best Flower Bouquet Online',
'12 Rohingya refugees killed after boat capsizes between Myanmar and Bangladesh',
'Nelly arrested on suspicion of rape',
'Happy 350,000th birthday: Study pushes back Homo sapiens origins',
'Kids & Finess...Get the Kids Off the Couch & Have Some FunI',
"Exclusive: EU regulators set to approve Atlantia's bid for Abertis - sources",
'France still not confirmed IS links to Marseille attacker',
'North Korea's Other Threat: Why EMP Becomes An Extinction Level Event",
'New Documents Show Pentagon IS Shipping Billions Worth Of Weapons To Terrorists In Syria, Trying To Cover Its Tracks',
'Jimmy Kimmel Weeps As He Talks About Shooting In His Hometown',
'Monf Kight Back Home Invaders On Detroit's West Side', 'Mom Fights Back Home Invaders On Detroit's West Side', 'Gatekeeper Invades The 312 Podcastto Preview the Blackhawks Season', "Dancing With the Stars' Las Vegas tribute", × df.Headline.unique() array(['Four ways Bob Corker skewered Donald Trump', "Linklater's war veteran comedy speaks to modern America, says star", 'Trump's Fight With Corker Jeopardizes His Legislative Agenda', 'Hervé Leroux, Creator of the Hervé Léger Bandage Dress, Dies at 60', 'Trump Jr. Is Scon To Give A 30-Minute Speech For \$100,000', 'Vice President Mike Pence Leaves NFL Game Because of Anti-American Protests'], dtype=object) df['Label'] = df['Label'].replace({0:'Fake', 1:'Real'}) y=df['Label'] y.unique() array(['Real', 'Fake'], dtype=object) y=list(y)

# y 'fake', 'fake', 'fake', 'Real', 'Real', 'Real', 'Fake', 'Real', 'Fake', 'Real', 'Fake', 'Real', 'Fake', 'Real', 'Fake', 'Real', 'Fake', 'Real', 'Fake', 'Real', 'Fake', 'Real', 'Fake', 'Real', 'Fake', 'Real', 'Fake', 'Real', 'Fake', 'Real', 'Fake', 'Real', 'Fake', 'Real', 'Fake', 'Real', 'Fake', 'Fake', 'Fake', 'Fak

Figure 11: RNN with LSTM using GloVe embedding vectors

# Text tokenization # vectorizing text, turning each text into sequence of integers tokenizer = Tokenizer(num\_words=None,char\_level=True,oov\_token='UNK') tokenizer.fit\_on\_texts(x) # convert to sequence of integers x = tokenizer.texts\_to\_sequences(x) print(x[0]) [19, 7, 15, 10, 2, 20, 4, 22, 5, 2, 21, 7, 21, 2, 12, 7, 10, 23, 3, 10, 2, 5, 23, 3, 20, 3, 10, 3, 13, 2, 13, 7, 9, 4, 11, 13, 2, 6, 10, 15, 16, 17] x = np.array(x) y = np.array(x) y = np.array(y) # pod sequences at the beginning of each sequence with 0's # for example if SEQUENCE\_LENGTH=4: # [[0, 5, 3, 2], [5, 1, 2, 3], [3, 4]] # will be transformed to: # [[0, 5, 3, 2], [5, 1, 2, 3], [0, 0, 3, 4]] x = pad\_sequences(x, maxlen-SEQUENCE\_LENGTH) #y = [Label\_in[Label] for Label in y ]

#y = [label in[label] for label in y ]
#y = to\_categorical(y)
y = [label2int[label] for label in y ]
y = to\_categorical(y)

print(y[0])

[0. 1.]

X\_train, X\_test, y\_train, y\_test = train\_test\_split(x, y, test\_size=1/3, random\_state=7)

```
def get_embedding_vectors(tokenizer, dim=100):
    embedding_index = {}
    with open(f"glove.68.{dim}d.txt", encoding='utf8') as f:
        for line in tqdm.tqdm(f, "Reading GloVe"):
            values = line.split()
            word = values[0]
            vectors = np.asarray(values[1:], dtype='float32')
        embedding_index[word] = vectors
    word_index = tokenizer.word_index
    embedding_matrix = np.zeros((len(word_index)+1, dim))
    for word, i in word_index.items():
        embedding_vector = embedding_index.get(word)
        if embedding_vector is not None:
            # words not found will be @s
            embedding_matrix[i] = embedding_vector
```

return embedding\_matrix

| import  | tensorflow as tf                                                                          |
|---------|-------------------------------------------------------------------------------------------|
| lef get | _model(tokenizer, lstm_units):                                                            |
| Con     | structs the model,                                                                        |
| Emb     | edding vectors => LSTM => 2 output Fully-Connected neurons with softmax activation        |
| # g     | et the GLoVe embedding vectors                                                            |
|         | edding_matrix = get_embedding_vectors(tokenizer)<br>el = Sequential()                     |
| mod     | <pre>lel.add(Embedding(len(tokenizer.word_index)+1,</pre>                                 |
|         | EMBEDDING_SIZE,                                                                           |
|         | weights=[embedding_matrix],                                                               |
|         | trainable=False,                                                                          |
|         | input_length=SEQUENCE_LENGTH))                                                            |
|         | <pre>lel.add(LSTM(lstm_units, recurrent_dropout=0.2)) el.add(Dropout(0.3))</pre>          |
|         | <pre>lel.add(Dense(2, activation="softmax"))</pre>                                        |
|         | en audioense(z, activations sortinaz ))<br>ample as rmsprop optimizer                     |
|         | ample as mappap optimizer                                                                 |
|         | el.compile(optimizer="rmsprop", loss="binary_crossentropy",                               |
|         | <pre>metrics=["accuracy", tf.keras.metrics.Precision(), tf.keras.metrics.Recall()])</pre> |
| mod     | el.summary()                                                                              |
|         | urn mdel                                                                                  |
| 1.00    | an noter                                                                                  |

| Output Shape     | Param #                                                                     |
|------------------|-----------------------------------------------------------------------------|
| (None, 100, 100) | 7600                                                                        |
| (None, 128)      | 117248                                                                      |
| (None, 128)      | 0                                                                           |
| (None, 2)        | 258                                                                         |
|                  |                                                                             |
|                  | Output Shape<br>(None, 100, 100)<br>(None, 128)<br>(None, 128)<br>(None, 2) |

model\_checkpoint = ModelCheckpoint("Real\_or\_Fake\_news{val\_loss:.2f}", save\_best\_only=True,verbose=1)
# for better visualization tensorboard = TensorBoard(f"Real\_or\_Fake\_news{time.time()}") # print our data shapes
print("X\_train.shape:", X\_train.shape)
print("X\_test.shape:", X\_test.shape)
print("y\_train.shape:", y\_train.shape)
print("y\_test.shape:", y\_test.shape)
# train.the mode/ the model # train model.fit(X\_train, y\_train, validation\_data=(X\_test, y\_test),batch\_size=32, epochs=100,verbose=1) Epoch 8/100 6080 - val\_loss: 0.6666 - val\_accuracy: 0.6060 - val\_precision: 0.6112 - val\_recall: 0.6112 6217 - val\_loss: 0.7184 - val\_accuracy: 0.5962 - val\_precision: 0.6236 - val\_recall: 0.6236 Epoch 11/100 2658/2658 [== 6258 - val\_loss: 0.6843 - val\_accuracy: 0.6632 - val\_precision: 0.6285 - val\_recall: 0.6285y: 0.6992 Epoch 12/100 Epoch 13/100 2658/2658 [=== 6365 - val\_loss: 0.5945 - val\_accuracy: 0.6759 - val\_precision: 0.6394 - val\_recall: 0.6394 Epoch 14/100 · r . 1 0- 200/000 laces 0 4042 airian 0 canc ------# get the Loss and metrics result = model.evaluate(X\_test, y\_test) # extract those loss = result[0]

# Extract Doss = result[0]
accuracy = result[1]
precision = result[2]
recall = result[3]

1330/1330 [======] - 1s 1ms/step

#### Figure 12: Checking Epoch

def get\_predictions(text):
 sequence = tokenizer.texts\_to\_sequences([text])
 # pad the sequence
 sequence = pad\_sequences(sequence, maxlen=SEQUENCE\_LENGTH)
 # get the prediction
 prediction = model.predict(sequence)[0]
 # one-hot encoded vector, revert using np.argmax
 return int2label[np.argmax(prediction)]

text=str(input("enter the statement: "))
enter the statement: Linklater's war veteran comedy speaks to modern America, says star

print(get\_predictions(text))

Real

Figure 13: Prediction of RNN

# 4 Evaluation Metrics

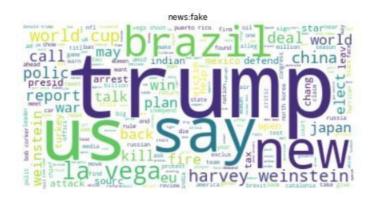

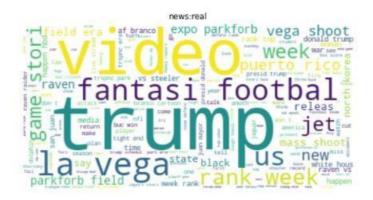

Accuracy result of Decision Tree Classifier is: 99.49874686716792

Classification report of Decision Tree Classifier : Results:

|             | pre    | cision |    | recall · | f1-sco | ore   | suppor | t |    |
|-------------|--------|--------|----|----------|--------|-------|--------|---|----|
|             | 0      | 0.99   |    | 1.00     | 1.     | 00    | 63     | 6 |    |
|             | 1      | 1.00   |    | 0.99     | 0.     | 99    | 56     | 1 |    |
| accurac     | y      |        |    |          | 0.     | 99    | 119    | 7 |    |
| macro av    | g      | 1.00   |    | 0.99     | 0.     | 99    | 119    | 7 |    |
| weighted av | g      | 0.99   |    | 0.99     | 0.     | 99    | 119    | 7 |    |
| Confusion M | latrix | result | of | Decision | Tree   | Class | aifier | : | is |

Confusion Matrix result of Decision Tree Classifier : is: [[634 2] [ 4 557]]

| Sensitivity : | 0.9968553459119497 |
|---------------|--------------------|
| Specificity : | 0.9928698752228164 |

Figure 14: Evaluation metrics for Decision Tree Classifier

Accuracy result of Logistic Regression is: 81.203007518797

Classification report of Logistic Regression : Results:

|                                          | precision    | recall     | f1-score     | support      |
|------------------------------------------|--------------|------------|--------------|--------------|
| 0                                        | 0.81         | 0.84       | 0.83         | 636          |
| 1                                        | 0.81         | 0.78       | 0.79         | 561          |
| accuracy<br>macro avg                    | 0.81         | 0.81       | 0.81<br>0.81 | 1197<br>1197 |
| weighted avg                             | 0.81         |            | 0.81         |              |
| Confusion Mat<br>[[537 99]<br>[126 435]] | rix result o | of Logisti | c Regressi   | on : is:     |
| Sensitivity :                            | 0.84433962   | 226415094  |              |              |
| Specificity :                            | 0.77540106   | 595187166  |              |              |
| <b>F</b> !                               |              |            | f            |              |

Figure 15: Evaluation metrics for Logistics Regression

Train Score: 0.08 MSE (0.28 RMSE)

Test Score: 0.08 MSE (0.29 RMSE)

Figure 15: validation score for Logistics Regression

# 5 Conclusion`

[+] Accuracy: 82.33%
[+] Precision: 86.06%
[+] Recall: 86.06%
Figure 16: Conclusion

Consequently, following the same methods as described in the study yields similar results, and it works flawlessly. As a result, the research was a success, and all of the objectives that were set were met.

## References